MAIL: PO Box 302, KILLINGTON, VT 05751 . FAX: 802-440-3074

## UREC.COM 1-866-466-9732 INFO@MYREC.COM

## **New Client OnBoarding Timeline**

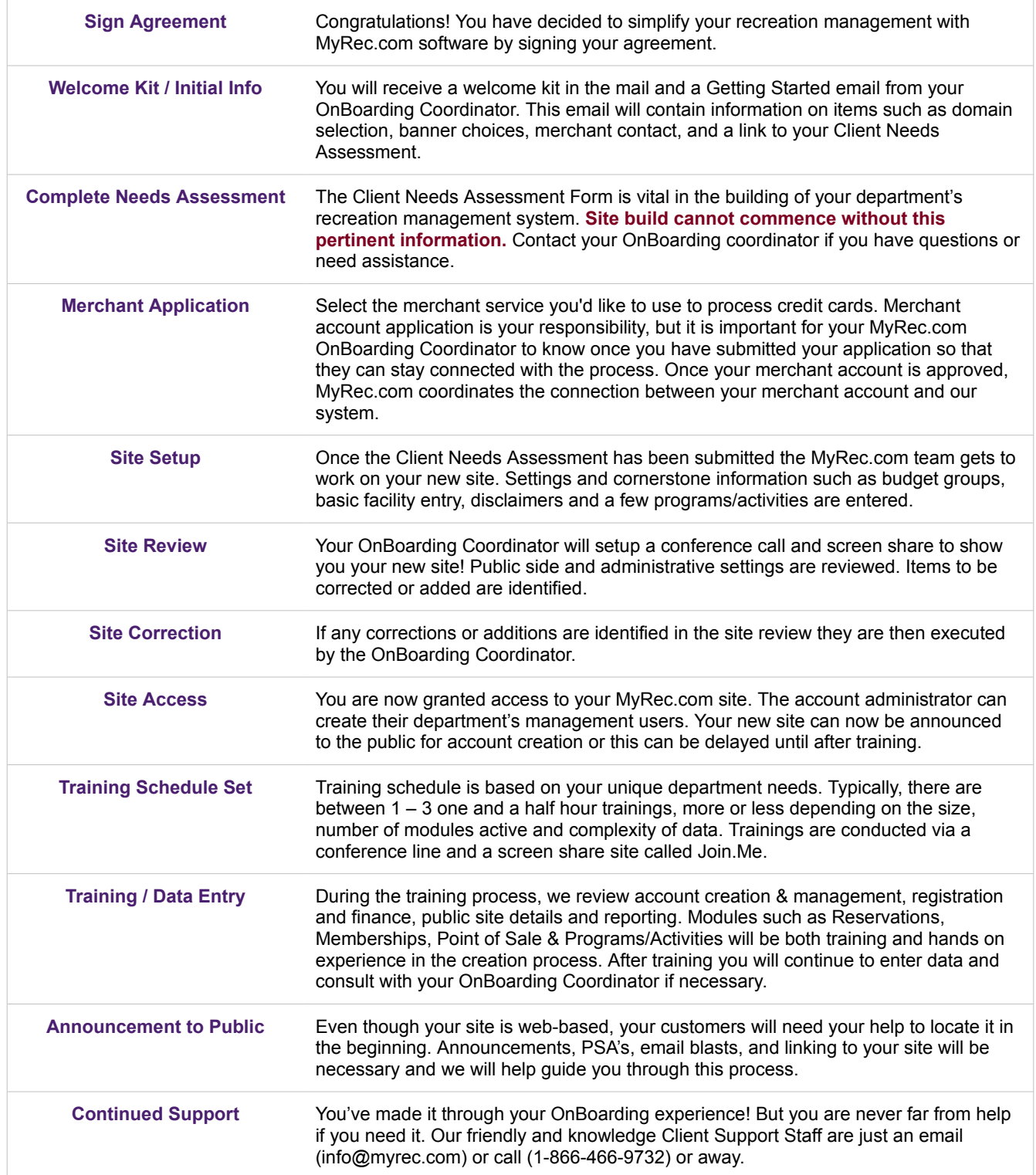